## BACCALAUREAT PROFESSIONNEL Technicien du bâtiment ORGANISATION ET RÉALISATION DU GROS-ŒUVRE

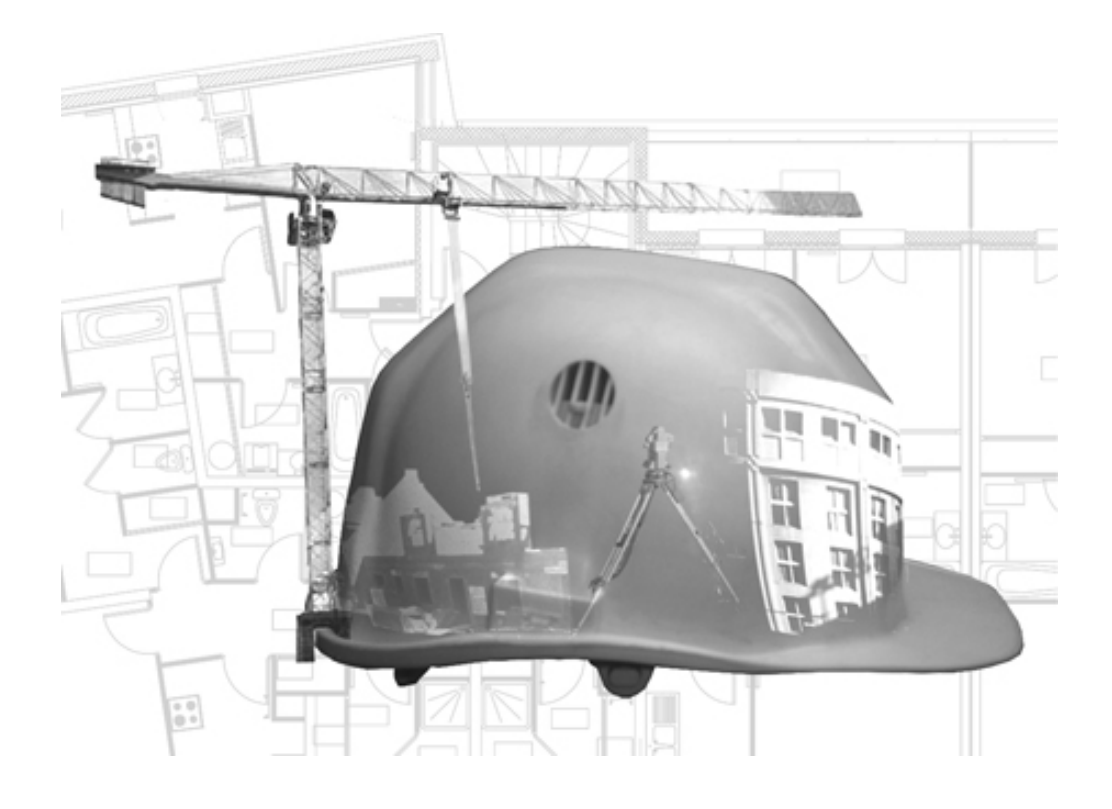

# PRÉPARATION INFORMATIQUE NOTE AUX CENTRES D'EXAMEN

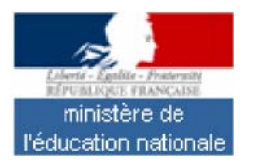

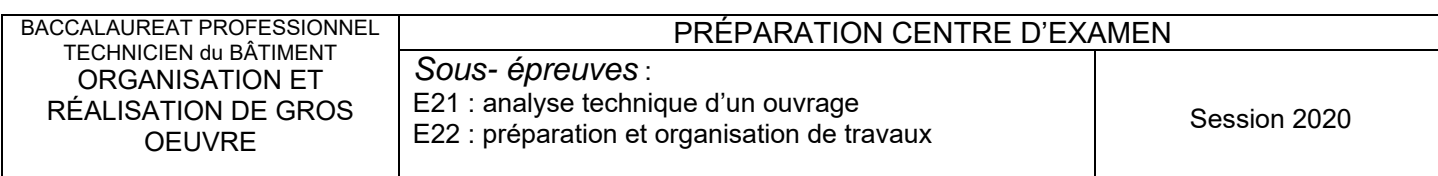

## **DOSSIER DE BASE E2 UNITÉS U21 ET U22:**

#### **Durée : 1 h + 4h + 4h**

## **Matériels à disposition**

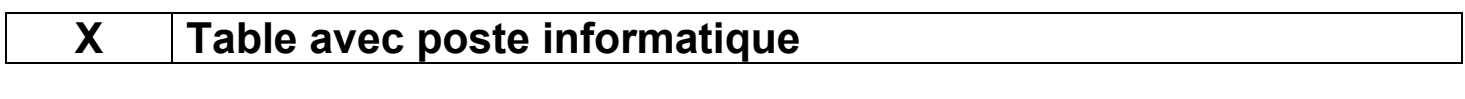

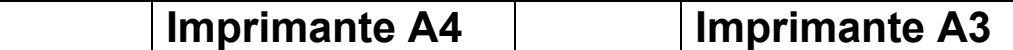

## **Logiciels à disposition**

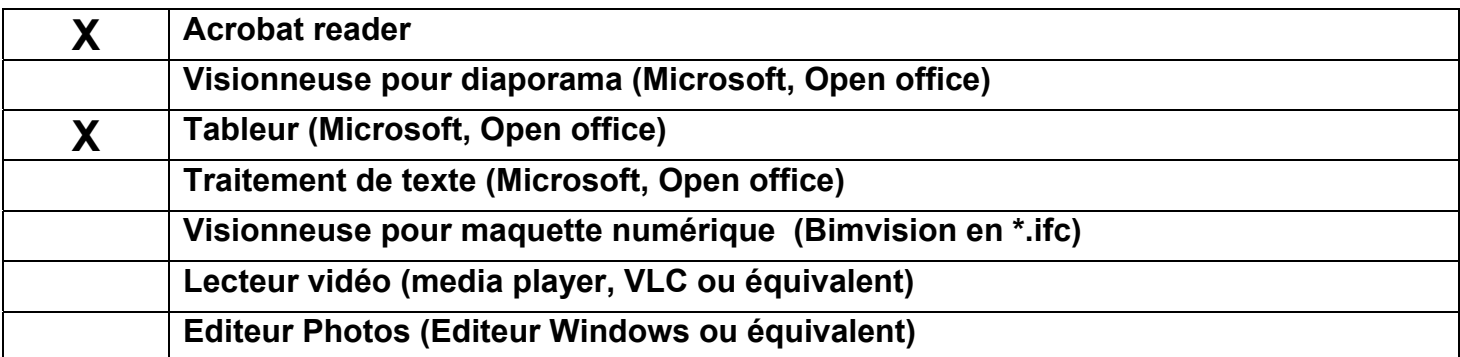

#### **Fichier(s) à copier :**

Ces fichiers sont à copier sur le serveur de fichiers la veille de l'épreuve *ou sur CD ROM pour chaque candidat* 

- *En aucun cas un candidat ne peut visionner les fichiers avant l'horaire officiel la prise de connaissance du dossier de base* 

Les candidats pourront consulter ces fichiers pendant le temps alloué à la prise de *connaissance du dossier de base et aux épreuves associées.* 

**X Dossier de base contenant les fichiers DB 3, DB 4, DB 5, DB 6, DB 7, DB 8, DB 9** 

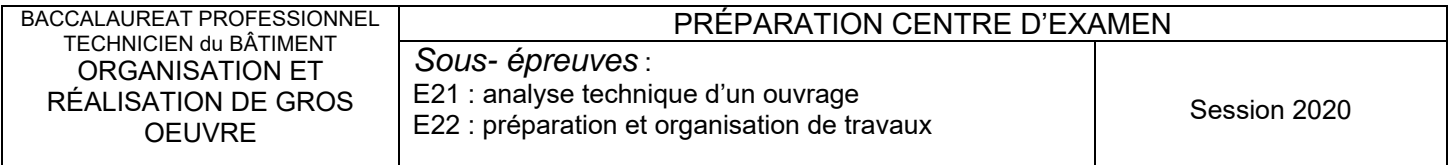

## **ÉPREUVE E2 UNITE U21 : Analyse technique d'un ouvrage**

#### **Durée : 4 h**

## **Matériels à disposition**

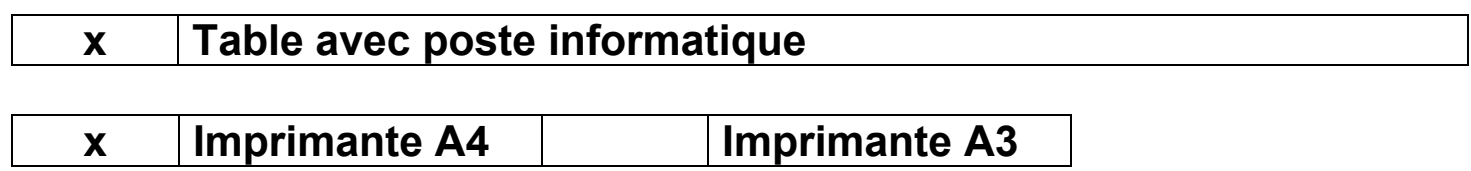

## **Logiciels a disposition**

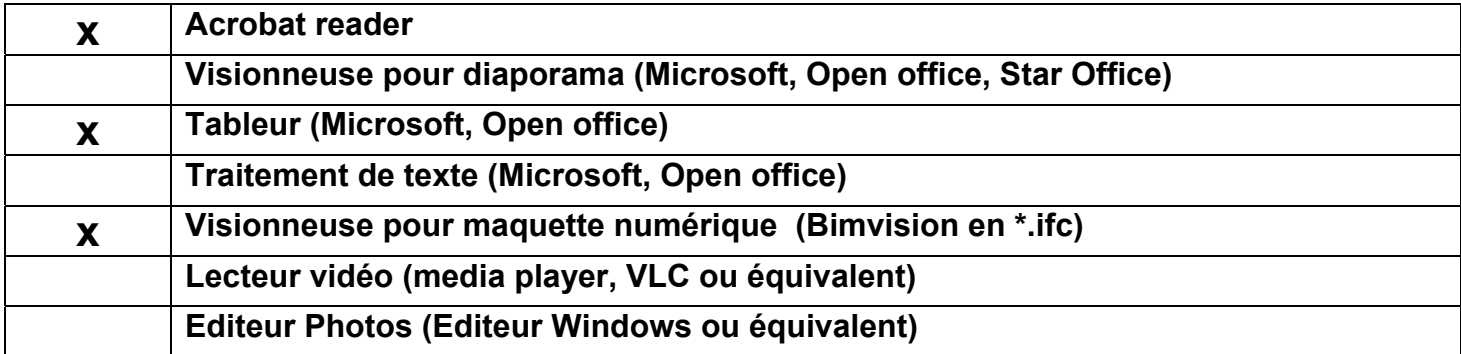

#### **Fichier(s) à copier :**

- Ces fichiers sont à copier sur le serveur de fichiers la veille de l'épreuve *ou sur CD ROM pour chaque candidat*
- *En aucun cas un candidat ne peut visionner les fichiers avant l'épreuve*
- Les candidats ne pourront consulter ces fichiers que pendant le temps alloué à l'épreuve

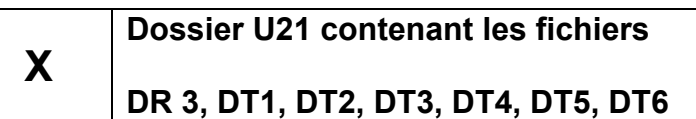

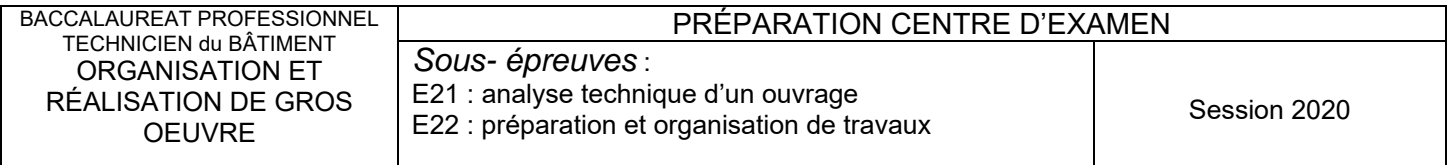

## **ÉPREUVE E2 UNITE U 22 : Préparation et organisation de travaux**

#### **Durée : 4 h**

#### **Matériel a disposition**

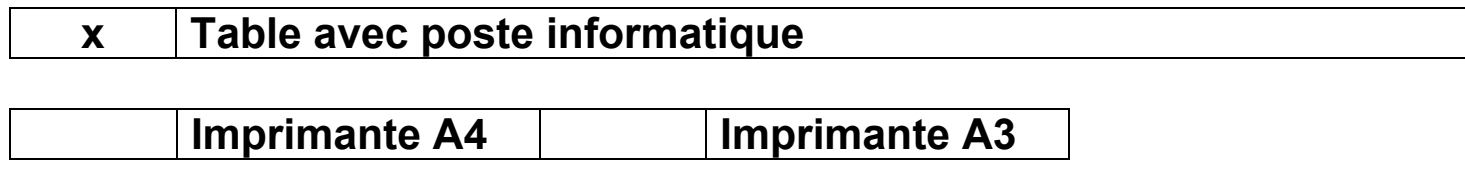

## **Logiciels a disposition**

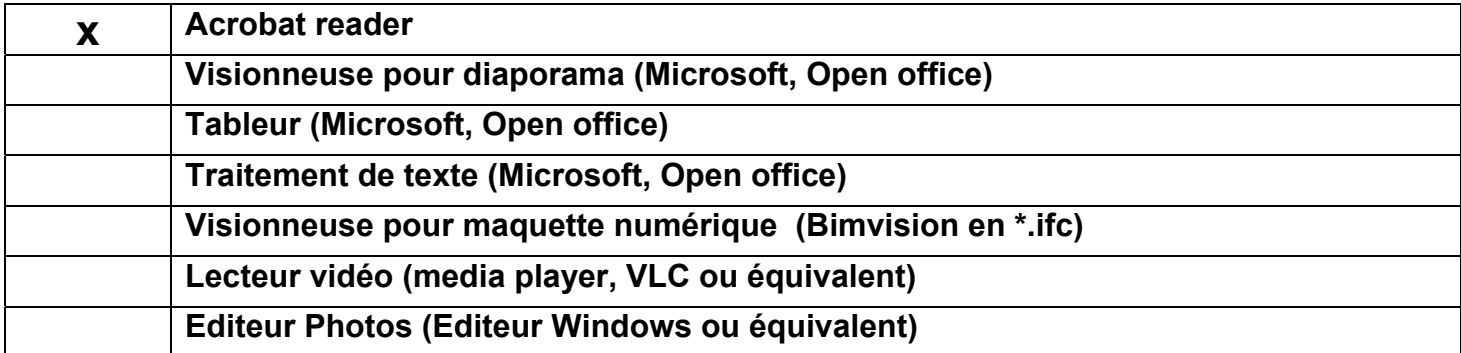

#### **Fichier(s) à copier :**

- *Ces fichiers sont à copier sur le serveur de fichiers la veille de l'épreuve ou sur CD ROM pour chaque candidat*
- *En aucun cas un candidat ne peut visionner les fichiers avant l'épreuve*
- Les candidats ne pourront consulter ces fichiers que pendant le temps alloué à l'épreuve

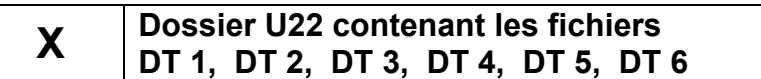

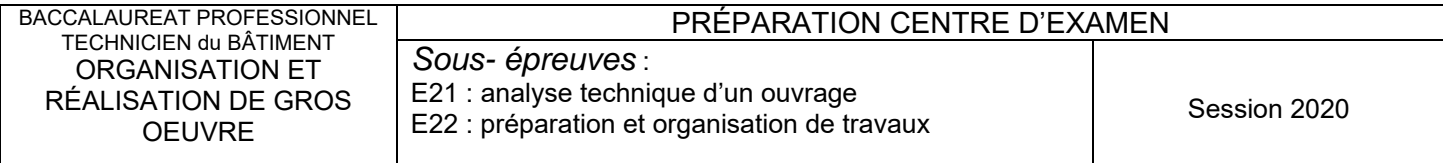